# Admin Interface for the OSCORE Group Manager

draft-ietf-ace-oscore-gm-admin-02

Marco Tiloca, RISE Rikard Höglund, RISE Peter van der Stok Francesca Palombini, Ericsson Klaus Hartke, Ericsson

IETF 110, ACE WG, March 12<sup>th</sup>, 2021

### Recap

> Admin interface at the OSCORE Group Manager

- Create, (re-)configure and delete OSCORE groups
- Support for both: i) Link Format and CBOR ; ii) CoRAL
- > Two new types of resources at the Group Manager
  - A single group-collection resource, at /manage
  - One *group-configuration* resource per group, at /manage/GROUPNAME
- > Using ACE for authentication and authorization
  - The Administrator is the Client
  - The Group Manager is the Resource Server
  - For secure communication, use transport profiles of ACE

### Overview

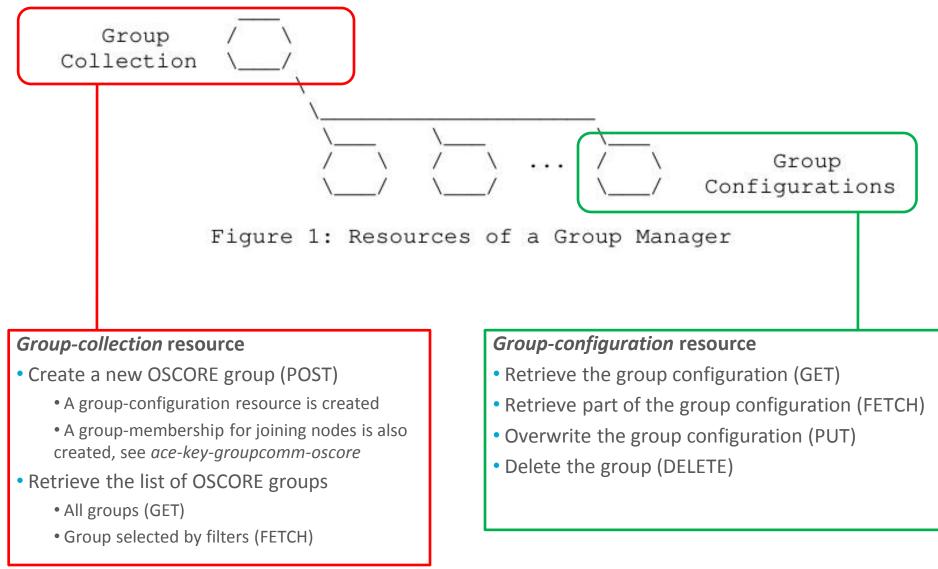

### Updates from -02

> Improved error handling, using also the new error types

- -Following the format of error messages in *draft-ace-key-groupcomm*
- -Additional error situations are handled and replied to, e.g. :
  - > Deleting a still active group Error type fixed in the Editor's copy
  - > Notification to a group member, informing of the group deletion
- > Admit multiple Administrators
  - All Administrators can access the group-membership resource
  - A set of Administrators can access a group-configuration resource
    - > Possibly, only certain operations to certain Administrators
    - > Possibly, act on groups created by another Administrator
  - "Classes" of Administrators, to be enforced through 'scope' (later ...)

### Updates from -02

Added PATCH/iPATCH handler for group-configuration resources

- > Selective updates of an existing group configuration
  - Specify only parameters to update
  - Other parameters keep the same value (don't default as with PUT)
- > Don't use to create a new group!
  - Use POST to the group-collection resource instead
- > Keep the same content formats and its abbreviations
  - Custom CBOR documents: application/ace-groupcomm+cbor
    - > Same as in *draft-ietf-ace-key-groupcomm(-oscore*)
  - CoRAL documents: application/coral+cbor

### **Group Configuration Parameters**

#### > Configuration properties

- hkdf
- alg
- cs\_alg
- cs\_params
- cs\_key\_params
- cs\_key\_enc
- pairwise\_mode
- ecdh\_alg
- ecdh\_params
- ecdh\_key\_params

#### > Status properties

- rt = "core.osc.gconf"
- active
- group\_name // Plain immutable identifier
- group\_title // Descriptive string
- ace\_groupcomm\_profile
- exp
- joining\_uri
- app\_groups // Names of application groups
- ? group\_policies
- -?as\_uri // Link to the AS
- Easy "replacement" update for most parameters
  - Specify the pair ("label", new\_value), like when creating the group
- 'app\_groups' is a list of names and requires special handling

### Configuration update with PATCH

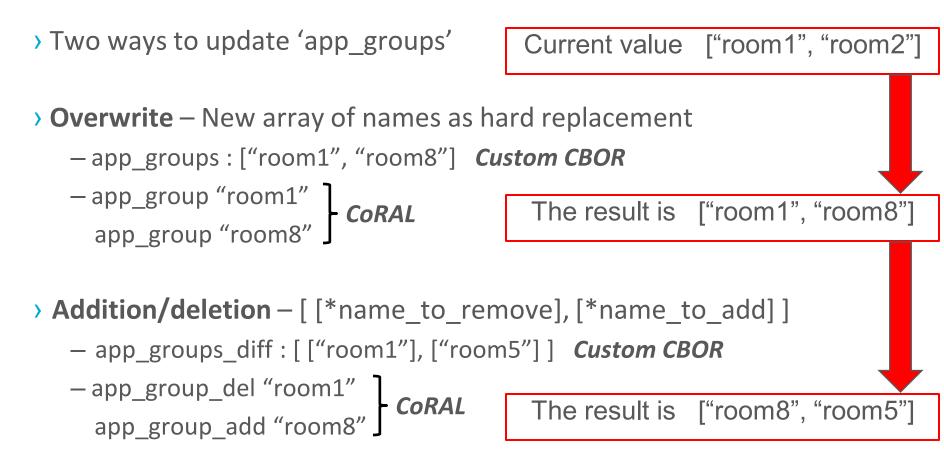

> Overwrite and addition/deletion not together in the same PATCH payload

### Configuration update with PATCH

#### > 4.00 (Bad request)

- Any malformed or invalid payload
- iPATCH is used as request method, but:
  - > 'app\_groups\_diff' is included (Custom CBOR)
  - > 'app\_group\_del' and/or 'app\_group\_add' are included (CoRAL)

> 4.09 (Conflict)

- New parameter values would yield an inconsistent group configuration

> Any reason for using 4.22 (Unprocessable entity) ?

### Format of 'scope'

- > Section 2.1.1 as placeholder, with a list of design considerations
- > New AIF Data Model Similar to *draft-ace-key-groupcomm-oscore*
- > AIF-Generic<Toid, Tperm> = [ \*[Toid, Tperm] ]
  - Toid: Text string, specifying a <u>name pattern</u> for security groups
  - Tperm: Unsigned integer, indicating permissions as flag bits
    - > Retrieving the list of security groups is always possible, for any Tperm
- > Possible permissions Over group names matching the pattern!
  - <u>Create</u> the groups, and later <u>do anything</u> on those
  - <u>Read</u> the configuration of groups created by others
  - <u>Overwrite/update</u> the configuration of groups created by others
  - <u>Delete</u> groups created by others
- > Useful to enable additional Administrators after a group creation

#### Any early comment?

### Summary and next steps

#### > Latest updates

- Improved error handling
- Admit multiple Administrators
- PATCH/iPATCH, to selectively update a group configuration
- > Next steps
  - Format of 'scope', using AIF and patterns for group names
    - > Allow some actions to Administrators that did <u>not</u> create the group [1]
  - -Implementation, building on the Group Manager in Californium [2]

[1] <u>https://mailarchive.ietf.org/arch/msg/ace/gLr5NgAURoi5P9f6RcgHkL2jFr8/</u>
 [2] <u>https://bitbucket.org/marco-tiloca-sics/ace-java/</u>

## Thank you! Comments/questions?

https://github.com/ace-wg/ace-oscore-gm-admin

### Backup

### Group-collection resource

#### **> GET**

- Retrieve the full list of existing OSCORE groups

- In fact, the list of links to the respective group-configuration resource

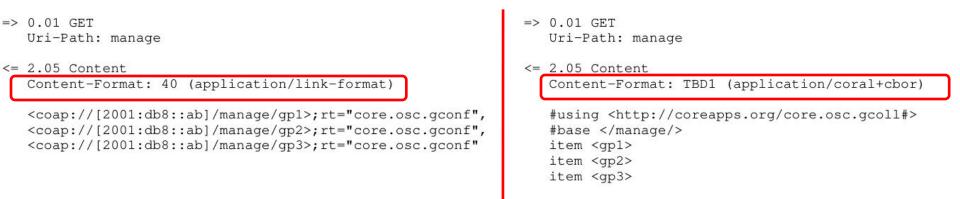

### Group-collection resource

#### > FETCH

- Retrieve a partial list of existing OSCORE groups, by filter criteria
- In fact, the list of links to the respective group-configuration resource

| =>       | 0.05 FETCH<br>Uri-Path: manage<br>Content-Format: TBD2 (application/ace-groupcomm+cbor)                                                                                                    | 24              | 0.05 FETCH<br>Jri-Path: manage<br>Content-Format: TBD1 (application/coral+cbor) |
|----------|----------------------------------------------------------------------------------------------------|-----------------|---------------------------------------------------------------------------------|
|          | {<br>"alg" : 10,<br>"hkdf" : 5                                                                                                    |                 | alg 10<br>hkdf 5                                                                |
| 20       | }                                                                                                    | 04.000 (04.1.0) | 2.05 Content<br>Content-Format: TBD1 (application/coral+cbor)                   |
| $\leq =$ | 2.05 Content                                                                                                    |                 |                                                                                 |
|          | Content-Format: 40 (application/link-format)                                                                                                    |                 | <pre>#using <http: core.osc.gcoll#="" coreapps.org=""> #base </http:></pre>     |
|          | <pre><coap: [2001:db8::ab]="" gpl="" manage="">;rt="core.osc.gconf",<br/><coap: [2001:db8::ab]="" gp2="" manage="">;rt="core.osc.gconf",<br/><coap: [2001:db8::ab]="" gp3="" manage="">;rt="core.osc.gconf"</coap:></coap:></coap:></pre> |                 | item <gp1><br/>item <gp2><br/>item <gp3></gp3></gp2></gp1>                      |

### Group-collection resource

#### > POST

```
- Create a new OSCORE group.
```

- The GM decides the name, if not specified.

```
=> 0.02 POST
```

Uri-Path: manage

Content-Format: TBD2 (application/ace-groupcomm+cbor

```
{
    "alg" : 10,
    "hkdf" : 5,
    "pairwise_mode" : True,
    "active" : True,
    "group_title" : "rooms 1 and 2",
    "app_groups": : ["room1", "room2"],
    "as_uri" : "coap://as.example.com/token"
}
<= 2.01 Created
Location-Path: manage
Location-Path: gp4
Content-Format: TBD2 (application/ace-groupcomm+cbor)
    {
        "group_name" : "gp4",
        "joining_uri" : "coap://[2001:db8::ab]/ace-group/gp4/",
        "as_uri" : "coap://as.example.com/token"
    }
</pre>
```

```
> The Group Manager
```

```
=> 0.02 POST
```

Uri-Path: manage

Content-Format: TBD1 (application/coral+cbor

```
#using <http://coreapps.org/core.osc.gconf#>
  alg 10
  hkdf 5
  pairwise mode True
  active True
  group_title "rooms 1 and 2"
  app group "room1"
  app group "room2"
  as_uri <coap://as.example.com/token>
<= 2.01 Created
  Location-Path: manage
  Location-Path: gp4
  Content-Format: TBD1 (application/coral+cbor)
   #using <http://coreapps.org/core.osc.gconf#>
  group_name "gp4"
   joining_uri <coap://[2001:db8::ab]/ace-group/gp4/>
   as_uri <coap://as.example.com/token>
```

- Creates a new group-configuration resource (for the Administrator)

- Creates a new group-membership resource (for joining nodes) IETF 110 | ACE WG | 2021-03-12 | Page 15

#### **> GET**

- Retrieve the full current configuration of the OSCORE group

```
=> 0.01 GET
Uri-Path: manage
Uri-Path: gp4
```

```
<= 2.05 Content
```

Content-Format: TBD2 (application/ace-groupcomm+cbor)

```
"alg" : 10,
"hkdf" : 5,
"cs_alq" : -8,
"cs_params" : [[1], [1, 6]],
"cs_key_params" : [1, 6],
"cs key_enc" : 1,
"pairwise_mode" : True,
"ecdh alq" : -27,
"ecdh_params" : [[1], [1, 6]],
"ecdh_key_params" : [1, 6],
"rt" : "core.osc.gconf",
"active" : True,
"group_name" : "gp4",
"group_title" : "rooms 1 and 2",
"ace-groupcomm-profile" : "coap_group_oscore_app",
"exp" : "1360289224",
"app_groups": : ["room1", "room2"],
"joining uri" : "coap://[2001:db8::ab]/ace-group/gp4/",
"as_uri" : "coap://as.example.com/token"
```

```
=> 0.01 GET
Uri-Path: manage
Uri-Path: gp4
```

```
<= 2.05 Content
Content-Format: TBD1 (application/coral+cbor)
```

#using <http://coreapps.org/core.osc.gconf#> alg 10 hkdf 5 cs alg -8 cs\_params.alg\_capab.key\_type 1 cs\_params.key\_type\_capab.key\_type 1 cs\_params.key\_type\_capab.curve 6 cs\_key\_params.key\_type 1 cs\_key\_params.curve 6 cs\_key\_enc 1 pairwise mode True ecdh\_alg -27 ecdh\_params.alg\_capab.key\_type 1 ecdh\_params.key\_type\_capab.key\_type 1 ecdh\_params.key\_type\_capab.curve 6 ecdh\_key\_params.key\_type 1 ecdh\_key\_params.curve 6 rt "core.osc.gconf", active True group\_name "gp4" group title "rooms 1 and 2" ace-groupcomm-profile "coap\_group\_oscore\_app" exp "1360289224" app\_group "room1" app\_group "room2" joining\_uri <coap://[2001:db8::ab]/ace-group/gp4/> as\_uri <coap://as.example.com/token>

#### **> FETCH**

- Retrieve a selection of the current configuration of the OSCORE group

```
=> 0.05 FETCH
=> 0.05 FETCH
                                                               Uri-Path: manage
   Uri-Path: manage
   Uri-Path: gp4
                                                               Uri-Path: gp4
   Content-Format: TBD2 (application/ace-groupcomm+cbor
                                                              Content-Format: TBD1 (application/coral+cbor
                                                               #using <http://coreapps.org/core.osc.gconf#>
     "conf filter" : ["alg",
                                                               alg
                       "hkdf",
                                                               hkdf
                       "pairwise mode",
                                                               pairwise_mode
                       "active",
                                                               active
                       "group title",
                                                               group_title
                       "app_groups"]
                                                               app_groups
                                                            \leq 2.05 Content
<= 2.05 Content
                                                               Content-Format: TBD1 (application/coral+cbor)
   Content-Format: TBD2 (application/ace-groupcomm+cbor)
                                                               #using <http://coreapps.org/core.osc.gconf#>
                                                               alg 10
     "alg" : 10,
                                                               hkdf 5
     "hkdf" : 5,
                                                               pairwise_mode True
     "pairwise_mode" : True,
                                                               active True
     "active" : True,
                                                               group_title "rooms 1 and 2"
     "group_title" : "rooms 1 and 2",
                                                               app_group "room1"
     "app_groups": : ["room1", "room2"]
                                                               app_group "room2"
```

#### > PUT

- Overwrite the configuration of the OSCORE group

- Default values apply, like when creating the group

| <pre>=&gt; PUT<br/>Uri-Path: manage<br/>Uri-Path: gp4<br/>Content-Format: TBD2 (application/ace-groupcomm+cbor)</pre>                             | <pre>=&gt; PUT<br/>Uri-Path: manage<br/>Uri-Path: gp4<br/>Content-Format: TBD1 (application/coral+cbor)</pre>                                                                                             |
|----------------------------------------------------------------------------------------------------|----------------------------------------------------------------------------------------------------|
| {<br>"alg" : 11 ,<br>"hkdf" : 5<br>}                                                                                                    | <pre>#using <http: core.osc.gconf#="" coreapps.org=""> alg 11 hkdf 5</http:></pre>                                                                                                    |
|                                                                                                    | <= 2.04 Changed                                                                                                    |
| <= 2.04 Changed<br>Content-Format: TBD2 (application/ace-groupcomm+cbor)                                                                          | Content-Format: TBD1 (application/coral+cbor)                                                                                                    |
| <pre>{     "group_name" : "gp4",     "joining_uri" : "coap://[2001:db8::ab]/ace-group/gp4/",     "as_uri" : "coap://as.example.com/token" }</pre> | <pre>#using <http: core.osc.gconf#="" coreapps.org=""> group_name "gp4" joining_uri <coap: [2001:db8::ab]="" ace-group="" gp4=""></coap:> as_uri <coap: as.example.com="" token=""></coap:></http:></pre> |

### Configuration update with PATCH

#### > PATCH

- Selectively update the configuration of the OSCORE group

```
=> 0.06 PATCH
                                                                 => 0.06 PATCH
  Uri-Path: manage
                                                                    Uri-Path: manage
  Uri-Path: qp4
                                                                    Uri-Path: qp4
  Content-Format: TBD2 (application/ace-groupcomm+cbor)
                                                                    Content-Format: TBD1 (application/coral+cbor
                                                                    #using <http://coreapps.org/core.osc.gconf#>
     "alg" : 10,
                                                                    alg 10
     "app_groups_diff" : [["room1"],
                                                                    app_group_del "room1"
                          ["room3", "room4"]]
                                                                    app_group_add "room3"
                                                                    app group add "room4"
<= 2.04 Changed
                                                                 <= 2.04 Changed
  Content-Format: TBD2 (application/ace-groupcomm+cbor)
                                                                    Content-Format: TBD1 (application/coral+cbor)
                                                                    #using <http://coreapps.org/core.osc.gconf#>
     "group_name" : "gp4",
                                                                    group_name "gp4"
     "joining_uri" : "coap://[2001:db8::ab]/ace-group/gp4/",
                                                                    joining_uri <coap://[2001:db8::ab]/ace-group/gp4/>
     "as_uri" : "coap://as.example.com/token"
                                                                    as uri <coap://as.example.com/token>
```

#### **> DELETE**

- Delete the OSCORE group

- => DELETE
   Uri-Path: manage
   Uri-Path: gp4
- <= 2.02 Deleted

> The Group Manager

- Deallocates the group-configuration resource
- Deallocates the group-membership resource